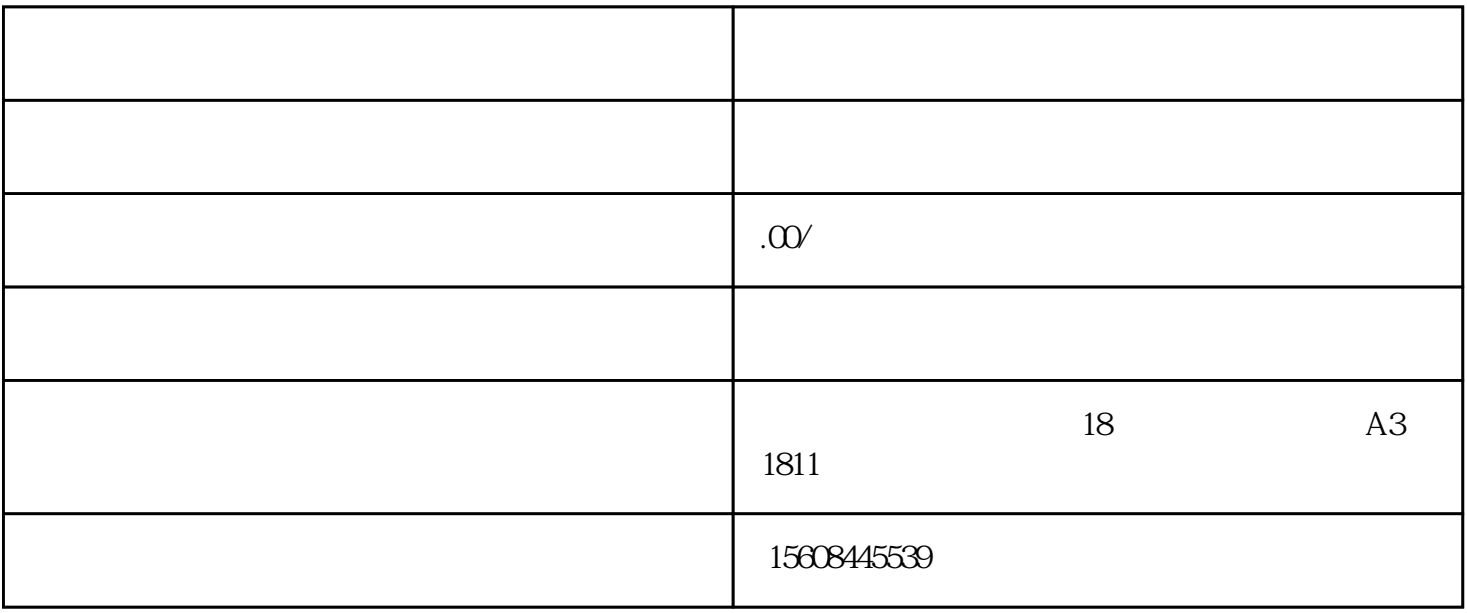

 $\frac{u}{\sqrt{u}}$ 

 $\frac{u}{w}$  , where  $\frac{u}{w}$  , where  $\frac{u}{w}$  is  $\frac{u}{w}$  , where  $\frac{u}{w}$ 

aixx